# ---------------------------------------------------------------------------------------------------- **INSTRUKCJA DO ĆWICZEŃ**

# **Wyznaczanie struktury krystalicznej i molekularnej wybranego związku koordynacyjnego w oparciu o rentgenowską analizę strukturalną**

### **I. Cel ćwiczenia**

Wyznaczenie struktury krystalicznej związku kompleksowego w oparciu o zarejestrowany obraz dyfrakcji promieniowania rentgenowskiego.

### **II. Wstęp teoretyczny**

Po zarejestrowaniu obrazu dyfrakcyjnego uzyskuje się m.in. pliki z rozszerzeniem .*hkl* oraz .*ins* które są wykorzystywane w dalszym etapie badań do wyznaczenia struktury badanego kryształu. W celu rozwiązania struktury związku wykorzystuje się pakiet programów komputerowych SHELXL, autorstwa George'a M. Sheldrik lub Olex<sup>2</sup>, który został opracowany przez Olega Dolomanowa i Horsta Purschmanna. Program Olex<sup>2</sup> jest dostępny na stronie [http://www.olexsys.org/software.](http://www.olexsys.org/software)

Wyznaczanie struktury krystalicznej obejmuje trzy etapy:

- **I.** wstępne badanie sieci i symetrii.
- **II.** poszukiwanie struktury przybliżonej przez rozwiązanie problemu faz
- **III.** udokładnianie modelu struktury przybliżonej w celu otrzymania struktury odpowiadającej danym doświadczalnym

# **Ad I.**

W pierwszym etapie wyznaczania struktury krystalicznej na podstawie symetrii obrazu dyfrakcyjnego zostaje wyznaczona klasa Lauego. Następnie, w oparciu o analizę wygaszeń definiowanych jako systematyczny brak refleksów, określa się grupę przestrzenną, a ściślej grupę dyfrakcyjną. Wyróżnia się 3 rodzaje wygaszeń:

- wygaszenia ogólne (integralne) uwarunkowane są typem sieci translacyjnej, dotyczą refleksów pochodzących od wszystkich płaszczyzn sieciowych (*hkl*).
- wygaszenia seryjne powstają na skutek istnienia w strukturze osi śrubowych, które przyczyniają się do "rozczepienia" płaszczyzn sieciowych. W konsekwencji powstają dodatkowe płaszczyzny zawierające atomy związku, prostopadłe do osi śrubowej, o odległościach międzypłaszczyznowych równych składowej translacji tej osi. Wygaszenia seryjne dotyczą refleksów (h00), (0k0), (00l) lub (hh0).
- wygaszenia pasowe są wywołane obecnością w strukturze płaszczyzn ślizgu. Płaszczyzny ślizgu powodują powstanie dodatkowych płaszczyzn dzielących jednostki osiowe na odcinki równe składowej translacji. Wygaszenia dotyczą refleksów pochodzących od płaszczyzn należących do jednego pasa, którego oś jest prostopadła do płaszczyzny ślizgowej. Wygaszenia pasowe obejmują refleksy typu (hk0), (0kl), (h0l), (hhl).

### **Ad II.**

Drugi etap rozwiązywania struktury opiera się na analizie natężenia wiązek ugiętych. Zgodnie z kinematyczną teorią dyfrakcji promieni rentgenowskich na kryształach, intensywność refleksów jest proporcjonalna do kwadratu czynnika struktury (1):

$$
\mathbf{I} \approx |\mathbf{F}(\mathbf{h}\mathbf{k}\mathbf{l})|^2 \tag{1}
$$

----------------------------------------------------------------------------------------------------------------- W kierunkach ugięć, które są określone geometrycznym warunkiem Bragga, wkład promieniowania rozproszonego przez poszczególne atomy będzie zależny od ich pozycji w komórce elementarnej i atomowego czynnika rozpraszania.

Czynnik struktury, definiowany jako zdolność rozpraszania promieniowania w kierunkach braggowskich przez komórkę elementarną, wyraża się wzorem:

$$
F(hkl) = \sum_{j=1}^{N} f_j \exp[2\pi i(hx_j + ky_j + kz_j)]
$$
 (2)

gdzie:  $x_j, y_j, z_j$  – to współrzędne atomu,  $f_j$  – to atomowy czynnik rozpraszania, czyli zdolność rozpraszania promieni rentgenowskich w danym kierunku przez elektrony danego atomu.

Dyfrakcja promieni rentgenowskich zachodzi na gęstości elektronowej. Transformacja Fouriera pozwala wyliczyć z czynników struktury rozkład gęstości elektronowej w krysztale:

$$
\rho(xyz) = \frac{1}{V} \sum_{hkl} F_{hkl} \exp[-2\pi i(hx + ky + lz)] \tag{3}
$$

Czynnik struktury, jest liczbą zespoloną (4), na bazie eksperymentu wyznacza się jedynie jej moduł, ale faza pozostaje nieznana.

$$
F(hkl) = |F(hkl)| \exp[i\varphi(hkl)] \tag{4}
$$

Znajomość faz jest niezbędna do przeprowadzenia obliczeń metodą Fouriera. Dlatego też, bezpośrednie użycie równania (3) jest niemożliwe (Schemat 1).

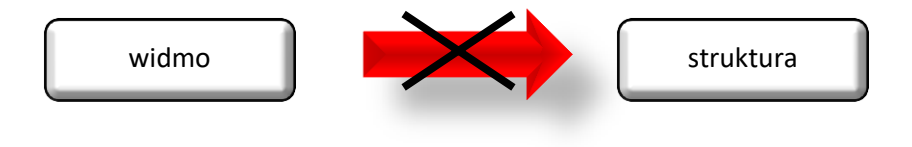

Schemat 1.

W celu rozwiązania problemu fazowego stosuje się rachunek odwrotny (Schemat 2), który polega na przewidywaniu czynników strukturalnych (a tym samym natężeń wiązek ugiętych). Przeprowadza się go poprzez postawienie hipotezy strukturalnej opartej na znajomości substratów, warunków reakcji (tj. rozpuszczalnik, temperatura, czas reakcji) oraz wyników przeprowadzonej analizy elementarnej, NMR, MS.

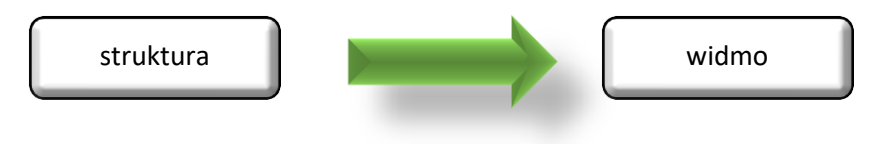

Schemat 2.

W przypadku małych cząsteczek do rozwiązania problemu fazowego stosuje się metody bezpośrednie lub metodę Pattersona.

Metody bezpośrednie zostały wprowadzone w latach 60. XX wieku przez Hauptmana i Karle, którzy w 1985 roku zostali za nie uhonorowani nagrodą Nobla w dziedzinie chemii. Opierają się one na podstawowych obserwacjach, iż gęstość elektronowa jest zawsze dodatnia, a w miejscach gdzie nie występują atomy osiąga wartości bliskie zeru. Metody bezpośrednie wykorzystywane są najczęściej do rozwiązywania małych cząsteczek (posiadających w

jednostce asymetrycznej do 100 atomów), złożonych z atomów o porównywalnej liczbie elektronów.

Metoda Pattersona, czyli metoda "ciężkiego atomu", została wprowadzona w 1934 roku. Metoda ta opiera się na tzw. funkcji Pattersona, będącej funkcją autokorelacji gęstości elektronowej. Maksima na mapie Pattersona odpowiadają wektorom łączącym poszczególne atomy. Dla struktury posiadającej n atomów w komórce elementarnej, na mapie Pattersona znajduje się n(n-1) maksimów. Metoda ta jest szczególnie użyteczna, gdy w strukturze znajduje się atom o dużej liczbie elektronów (atom ciężki) obok dużej ilości atomów o stosunkowo małej liczbie elektronów.

#### **Ad. III.**

Po rozwiązaniu problemu faz uzyskuje się poprawną strukturę, lecz zwykle nie dopracowaną w szczegółach. Aby udokładnić otrzymany model struktury należy porównać obliczone czynniki struktury (*Fc*) z wartościami czynników strukturalnych wyznaczonych eksperymentalnie. Zgodność między obliczonymi, a eksperymentalnymi czynnikami jest mierzona poprzez wskaźniki rozbieżności struktury  $R_1$  i w $R_2$ 

$$
R1 = \frac{\sum |F_0| - |F_c|}{\sum |F_0|} \qquad \qquad \text{wR2} = \sqrt{\frac{\sum [w(F_0^2 - F_c^2)^2]}{\sum [w(F_0^2)^2]}}
$$

#### **Im mniejsze są wskaźniki R1 (<10%) i wR2 (<25%) tym lepszy jest stopień dopasowania wyznaczonego teoretycznie rozkładu refleksów do obrazu eksperymentalnego.**

Po ostatecznym udokładnieniu struktury, wszystkie szczegóły dotyczące wyznaczenia i opisu struktury badanego związku są gromadzone w pliku z rozszerzeniem .cif

#### **III. Przebieg ćwiczenia**

1. Uruchom program Olex<sup>2</sup>, a następnie otwórz plik z rozszerzeniem .ins. Wybierz metodę rozwiązania problemu fazowego (Rys. 1(a)), a następnie rozpocznij rozwiązywanie struktury klikając komendę *Solve* (Rys. 1(b)).

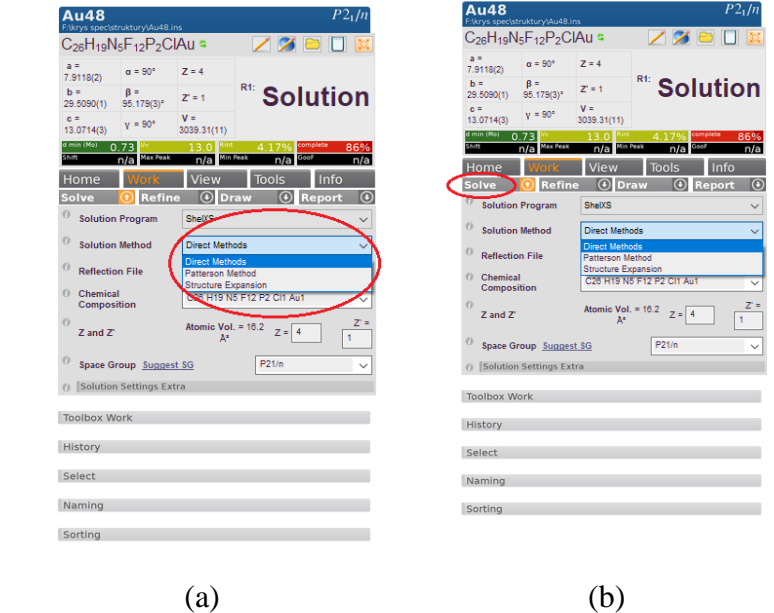

Rys.1 Okno dialogowe programu Olex<sup>2</sup>.

----------------------------------------------------------------------------------------------------------------- 2. W początkowym etapie rozwiazywania struktury krystalicznej dla większości pików (opisanych za pomocą litery Q) typ atomu nie jest określony. Dlatego też, w kolejnym kroku przystępuje się do budowy modelu struktury uwzględniając wszystkie atomy niewodorowe. W tym celu należy zastąpić odpowiednie piki właściwymi atomami (Rys.2), jednocześnie usuwając te będące szumami.

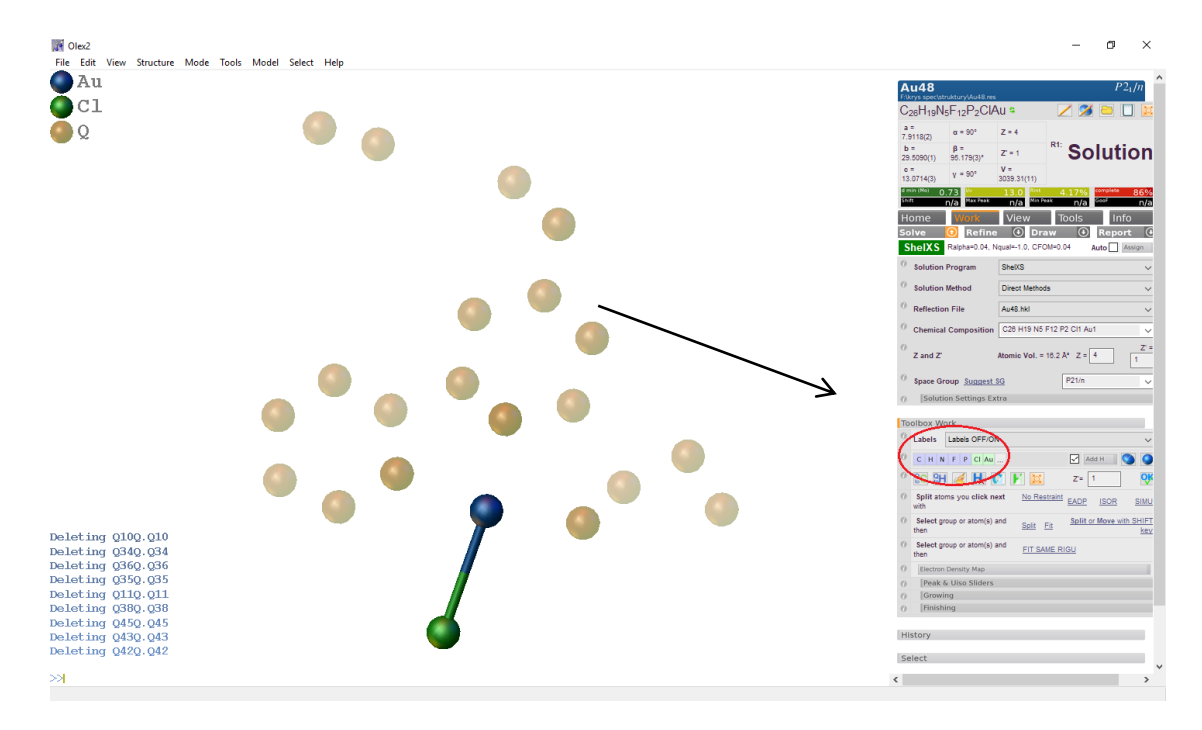

Rys. 2. Okno dialogowe programu  $Olex<sup>2</sup>$ .

Model danej struktury buduje się w oparciu o znajomość substratów oraz warunków reakcji, które zostały zastosowane do otrzymania badanych związków (Rys 3.).

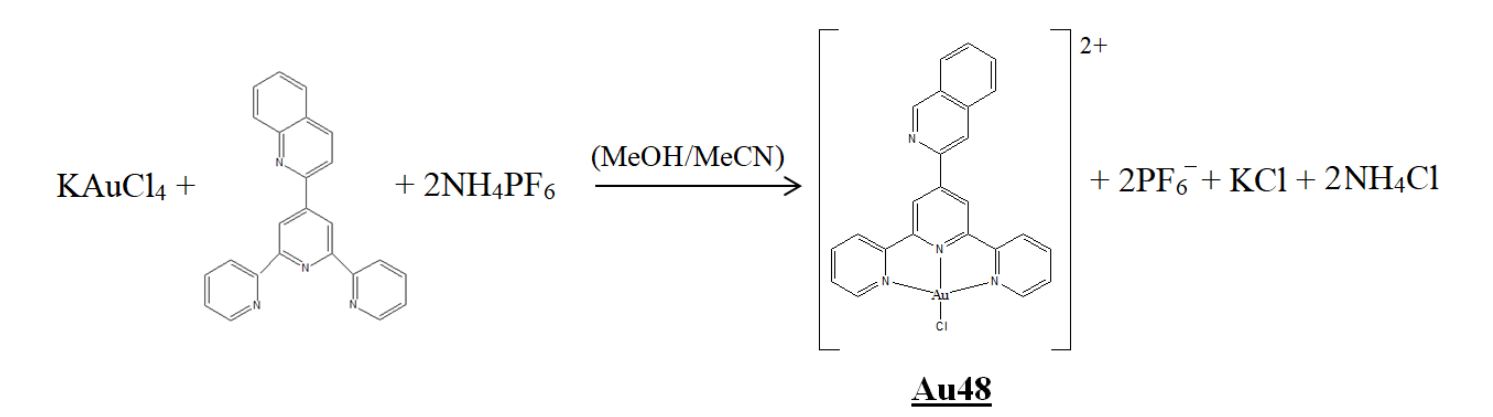

Rys. 3. Schemat reakcji syntezy kompleksu złota.

3. Następnie, przystępuje się do udokładnienia struktury z izotropowymi czynnikami temperaturowymi. W tym celu zastosuj komendę *Refine* (Rys.4). Stopień dopasowania struktury określają wskaźniki rozbieżności *R*1 i *wR*2. Im niższe wartości wskaźników *R*1 i *wR*2 tym lepsze dopasowanie czynników struktury obliczonych do zmierzonych.

-----------------------------------------------------------------------------------------------------------------

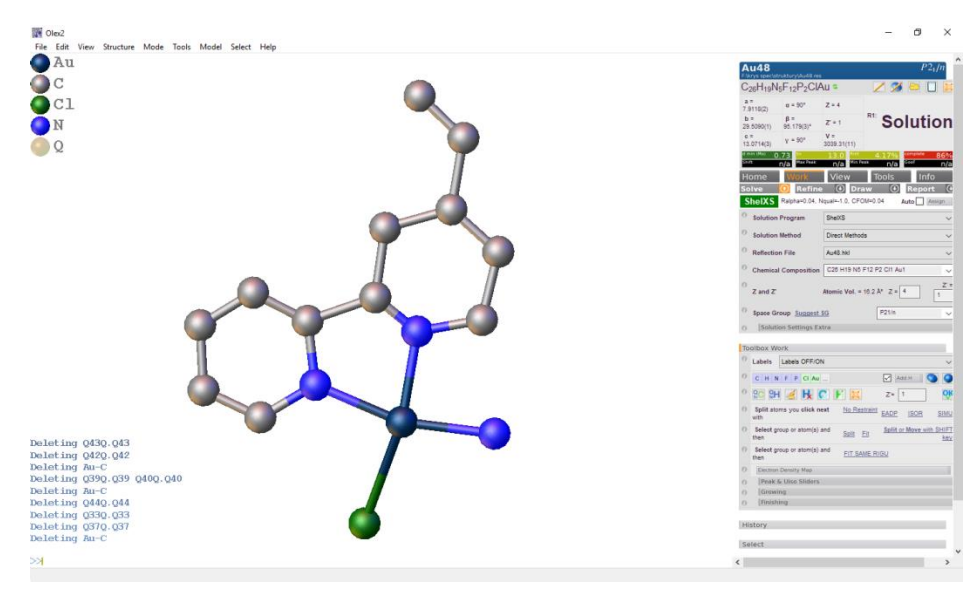

Rys. 4. Okno dialogowe programu Olex<sup>2</sup>.

4. Powyżej opisane czynności (w punkcie 2 i 3) należy powtarzać do momentu osiągnięcia założonego poziomu zgodności ( $R1 \approx 10-15$  %, Rys 4).

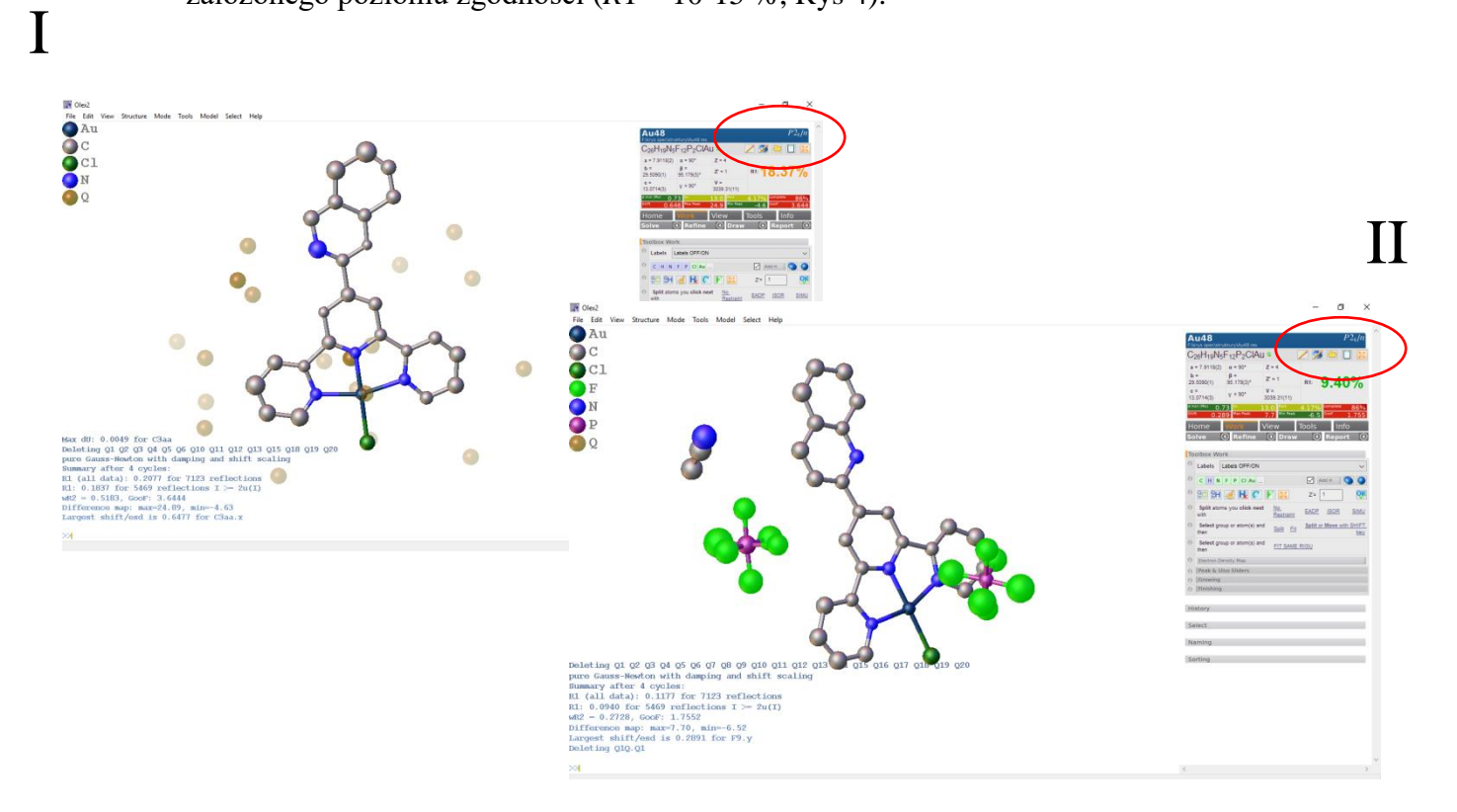

Rys. 5. Okna dialogowe programu Olex $^2$ .

5. W kolejnym kroku izotropowy model struktury należy zamienić na model anizotropowy.  $(R1 \approx 5{\text -}10\%$ , Rys 4.)

-----------------------------------------------------------------------------------------------------------------

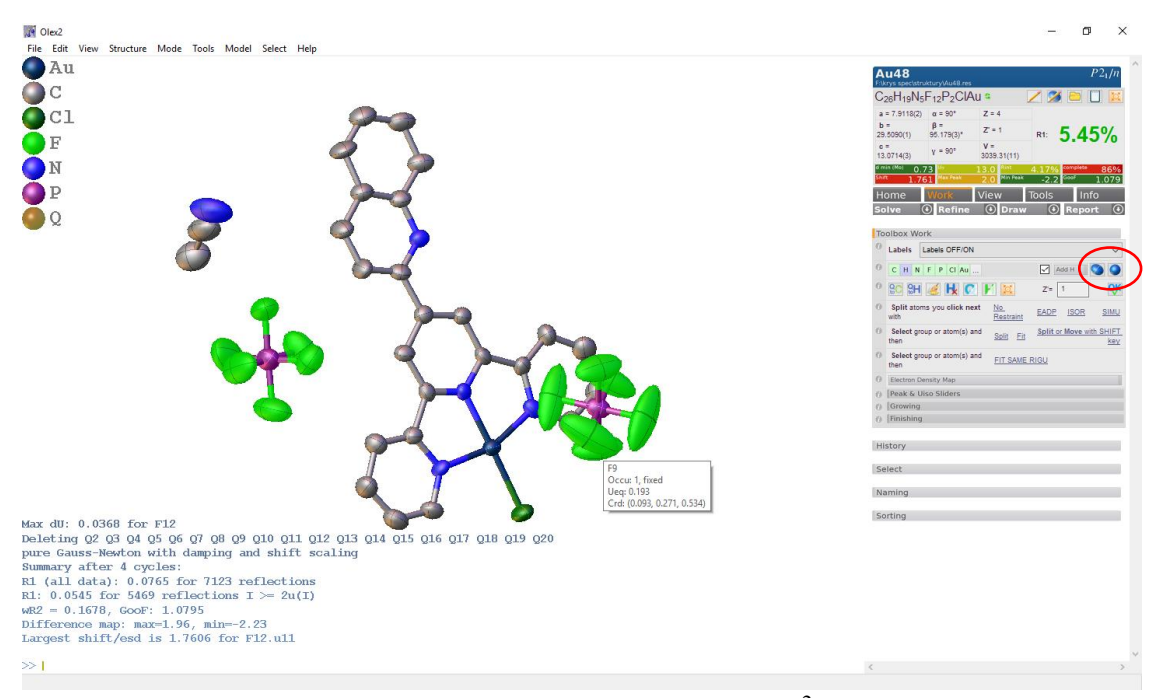

Rys. 7. Okno dialogowe programu Olex<sup>2</sup>.

6. W rentgenowskiej analizie strukturalnej położenia atomów wodorów nie są udokładniane. Umieszcza się je w wyidealizowanych pozycjach adekwatnych dla poszczególnych grup chemicznych. Umożliwia to komenda *Add H* (Rys. 8).

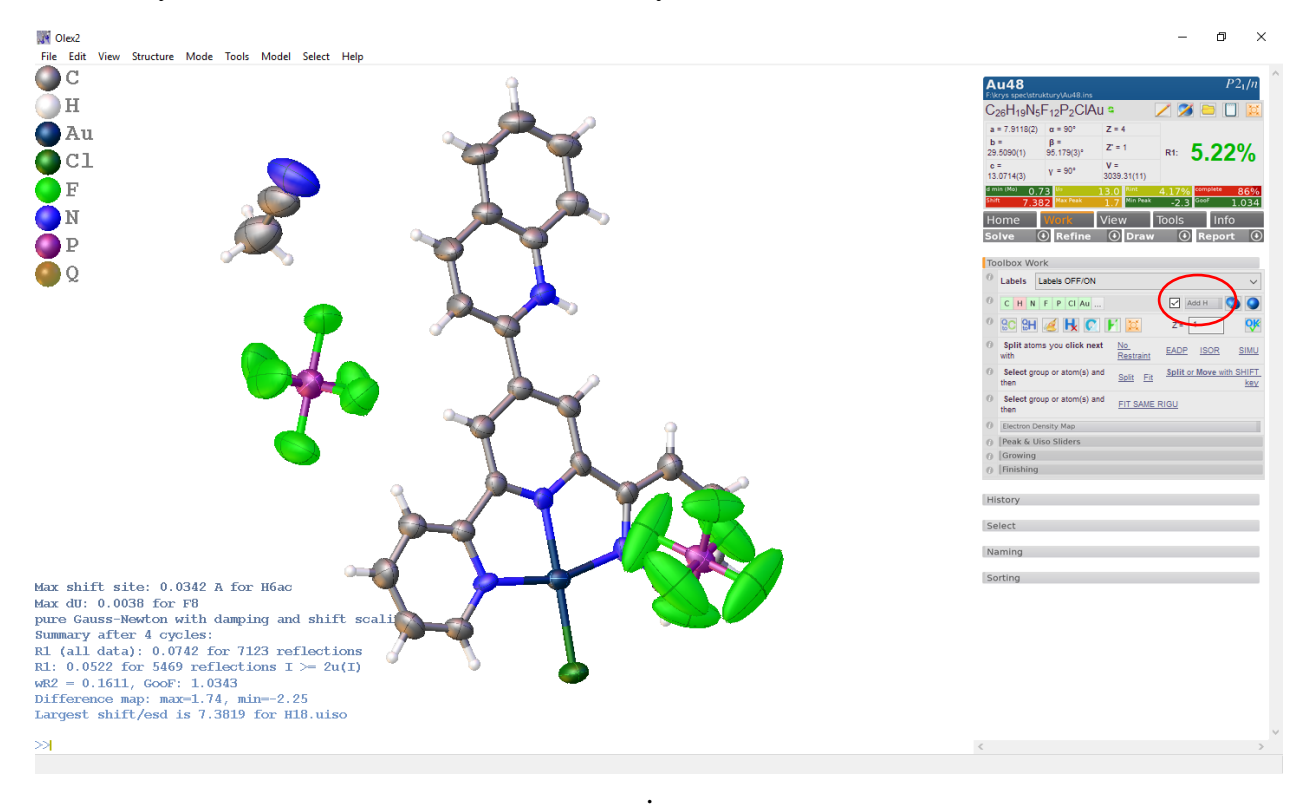

Rys. 9. Okno dialogowe programu Olex<sup>2</sup>.

----------------------------------------------------------------------------------------------------------------- 6. Dane krystalograficzne rozwiązanej struktury, a także wartości wskaźników rozbieżności zapisywane sa pliku tekstowym .cif *(Crystallographic Information File)*. Aby wygenerować plik .*cif*, należy zastosować komendę *Acta* oraz ponownie udokładnić otrzymany model poprzez kliknięcie *Refine*. (Rys.7)

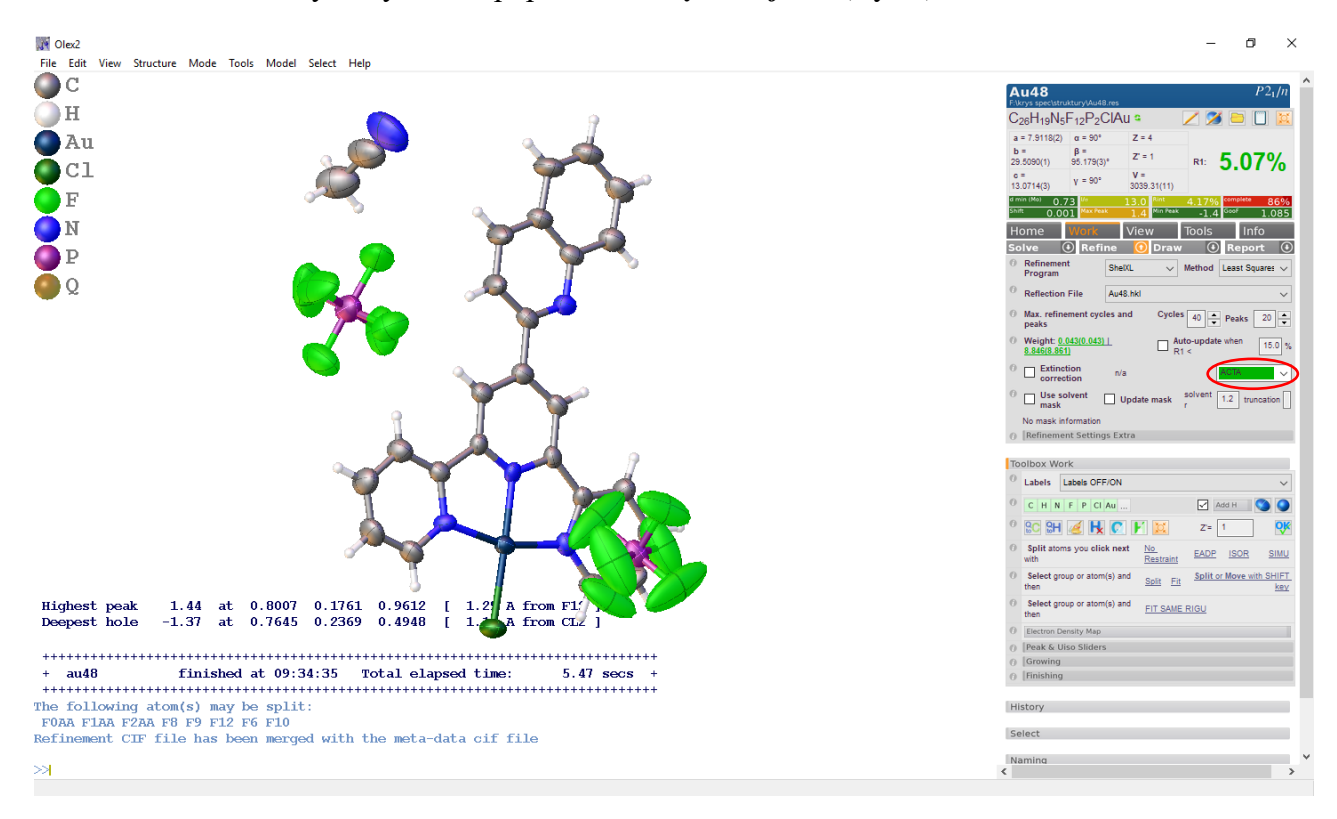

Rys. 6. Okno dialogowe programu Olex<sup>2</sup>.

#### **IV. Literatura:**

- 1. O. V. Dolomanov, L. J. Bourhis, R. J. Gildea, J. A. K. Howard, H. Puschmann, *J. Appl.Cryst.*, *42* (2009) 339–341.
- 2. G.M. Sheldrick, Acta Crystallogr. Sect. A 64 (2008) 112–122.
- 3. M. Van Meerssche, J Feneau-Dupont, Krystalografia i chemia strukturalna, PWN, Warszawa, 1984.